# **Docker Up Running**

As recognized, adventure as capably as experience more or less lesson, amusement, as with ease as bargain can be gotten by just checking out a book **docker up running** after that it is not directly done, you could admit even more on the order of this life, regarding the world.

We come up with the money for you this proper as capably as easy pretension to get those all. We have the funds for docker up running and numerous books collections from fictions to scientific research in any way. in the middle of them is this docker up running that can be your partner.

#### Docker: Up and Running Learn Docker in 12 Minutes ?

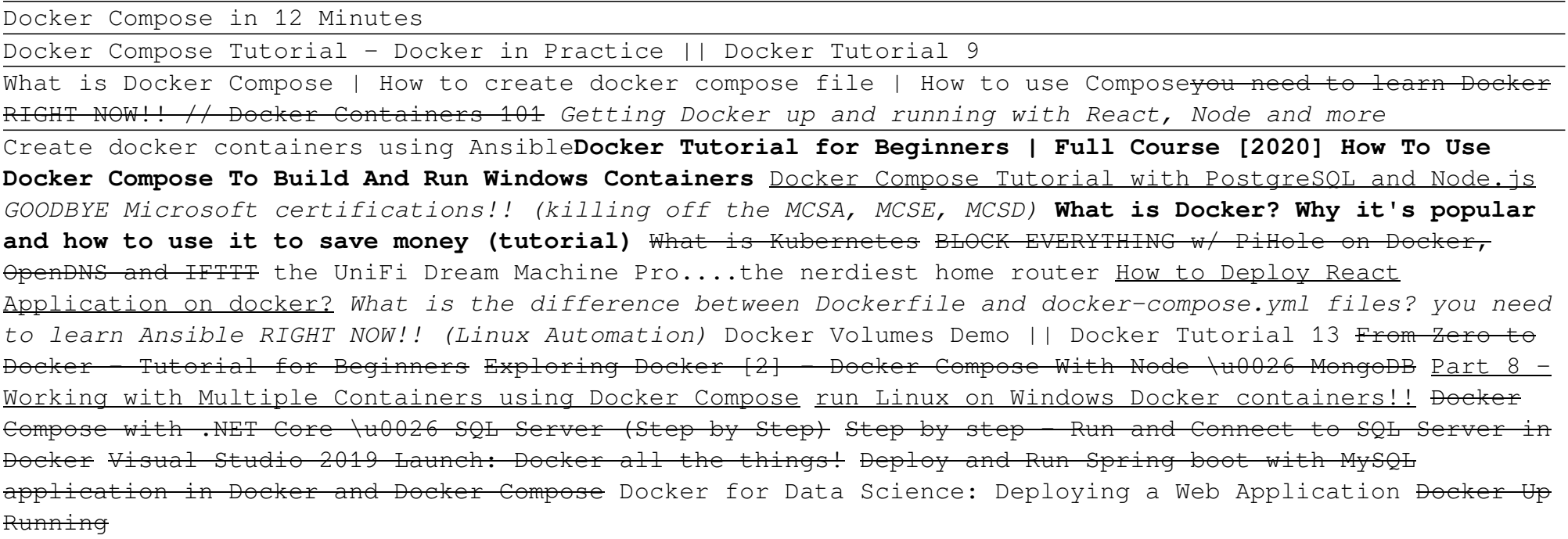

When working with Docker, software developers mostly use the 'docker run' command to: Create a container from a given docker image Run a container with an optional name Run a container in the foreground Run a container in the detached mode Run a container in interactive mode Publish container ports ...

Title: Docker: Up & Running; Author(s): Karl Matthias, Sean P. Kane; Release date: June 2015; Publisher(s): O'Reilly Media, Inc. ISBN: 9781491917572

The docker run command first creates a writeable container layer over the specified image, and then starts it using the specified command. That is, docker run is equivalent to the API /containers/create then /containers/ (id)/start. A stopped container can be restarted with all its previous changes intact using docker start.

To run the metro bundler you need to connect to the react-native-docker container we executed in step 2. Type the following command in a new terminal window: docker exec -it bc5a6ecce454 bash -c ...

Running docker-compose up -d starts the containers in the background and leaves them running. If there are existing containers for a service, and the service's configuration or image was changed after the container's creation, docker-compose up picks up the changes by stopping and recreating the containers (preserving mounted volumes).

# docker-compose up | Docker Documentation

#### How to Use Docker Run Command [Beginners Guide]

Title: Docker: Up & Running, 2nd Edition; Author(s): Sean P. Kane, Karl Matthias; Release date: September 2018; Publisher(s): O'Reilly Media, Inc. ISBN: 9781492036739

# Docker: Up & Running, 2nd Edition [Book] - O'Reilly Media

# Docker: Up & Running [Book] - O'Reilly Media

Chapter 4. Working with Docker Images Every Docker container is based on an image. Images are the underlying definition of what gets reconstituted into a running container, much like a ... - Selection from Docker: Up & Running, 2nd Edition [Book]

# 4. Working with Docker Images - Docker: Up & Running, 2nd ...

Docker: Up & Running: Shipping Reliable Containers in Production [Kane, Sean P., Matthias, Karl] on Amazon.com. \*FREE\* shipping on qualifying offers. Docker: Up & Running: Shipping Reliable Containers in Production

# Docker: Up & Running: Shipping Reliable Containers in ...

### docker run | Docker Documentation

Docker Desktop. The preferred choice for millions of developers that are building containerized apps. Docker Desktop is an application for MacOS and Windows machines for the building and sharing of containerized applications. Access Docker Desktop and follow the guided onboarding to build your first containerized application in minutes.

#### Get Started with Docker | Docker

Docker Deploys ¶ Set Up ¶. You will need to set your developer environment up to run Docker and gain a basic understanding of the... Docker Resources ¶. It is worthwhile, whether now or in the near future, to familiarize yourself with the Docker... Building 1. The Docker Compose file tells Docker ...

# Vapor: Deploy ? Docker

Docker compose, formerly known as Fig, is a tool which can define and run complex applications using Docker. Basically it does the job of creating multiple containers and links between them. Using Docker Compose requires defining the environment required for your app using a Dockerfile and the services required for the app in a '.yml' file.

# How to Build and Run your apps using Docker Compose

Enter http://localhost:5000/ in a browser to see the application running. If you're using Docker natively on Linux, Docker Desktop for Mac, or Docker Desktop for Windows, then the web app should now be listening on port 5000 on your Docker daemon host. Point your web browser to http://localhost:5000 to find the Hello World message. If this doesn't resolve, you can also try http://127.0.0.1:5000.

?Docker is rapidly changing the way organizations deploy software at scale. However, understanding how Linux containers fit into your workflow—and getting the integration details right—is not a trivial task. With the updated edition of this practical guide, you'll learn how to use Docker to package y...

Docker answers all those in the affirmative. Ugh, where do I start. I'm glad you asked. Docker is a huge ecosystem of networks, containers, Dockerfiles, stacks, services, swarms, and the list ...

# Blank Page Syndrome : Can Docker Really Help Me? Up ...

# Get started with Docker Compose | Docker Documentation

Running the below bash code consistently breaks access to Docker from WSL2. Is that expected? If so, what is the best way to get Docker up and running again? running=\$(docker ps -q) if [ "\${running}" != "" ]; then echo "Stopping running ...

#### Stopping and removing containers breaks docker access ...

To encourage other developers to try Phoenix & Elixir, below are instructions to get up and running with Phoenix on Docker in just a few minutes. 1. Create the docker config First, we need to set up the docker configuration for the app. Create the app directory./hello (we will use hello in order to mirror the Phoenix Guides) and 3 files inside:

#### Get Up and Running with Phoenix on Docker in Five Minutes

#### ?Docker: Up & Running on Apple Books

Docker Desktop. The preferred choice for millions of developers that are building containerized apps. Docker Desktop is a tool for MacOS and Windows machines for the building and sharing of containerized applications and microservices. Access Docker Desktop and follow the guided onboarding to build your first containerized application in minutes.

#### Empowering App Development for Developers | Docker

Docker Compose has an -f flag where you can pass in the location of the docker-compose.yml file (or a custom file if you happen to name it something different). That means you could run: docker-compose -f /tmp/myproject/docker-compose.yml up -d from anywhere on your file system and things will work. I use this a lot in my scripts.